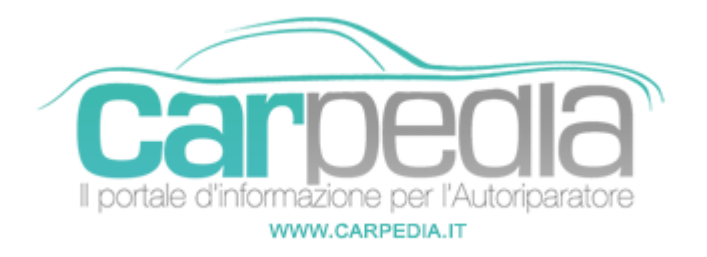

## **Sistema Body Computer: Procedura manuale di codifica nuovo telecomando**

FIAT Modello: Panda (2003->)

## **NOTE:**

Dopo aver eseguito la codifica della nuova chiave tramite la strumentazione diagnostica, si può procedere alla codifica del relativo telecomando con la seguente procedura:

## **PROCEDURA DI CODIFICA**

- 1. Scollegare le strumento diagnostico e chiudere le porte
- 2. Spegnere il quadro strumenti
- 3. Scollegare lo strumento diagnostico e attendere 30 sec
- 4. Accendere il quadro strumenti e attendere 30 sec
- 5. Spegnere il quadro strumenti e attendere 30 sec
- 6. Scendere dal veicolo e provare il telecomando

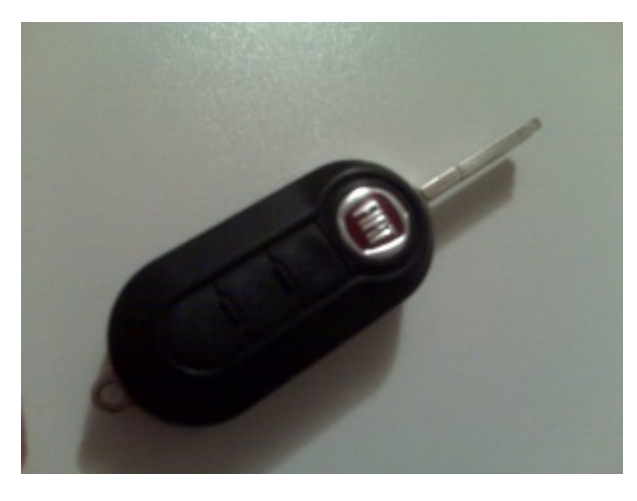

**Partner: Carpedia** Carpedia